# **QGIS Application - Bug report #18093 QGIS 2.18.16 Freezes when clicking on start editing without a vector selected in TOC**

*2018-02-13 05:35 PM - Antonio Viscomi*

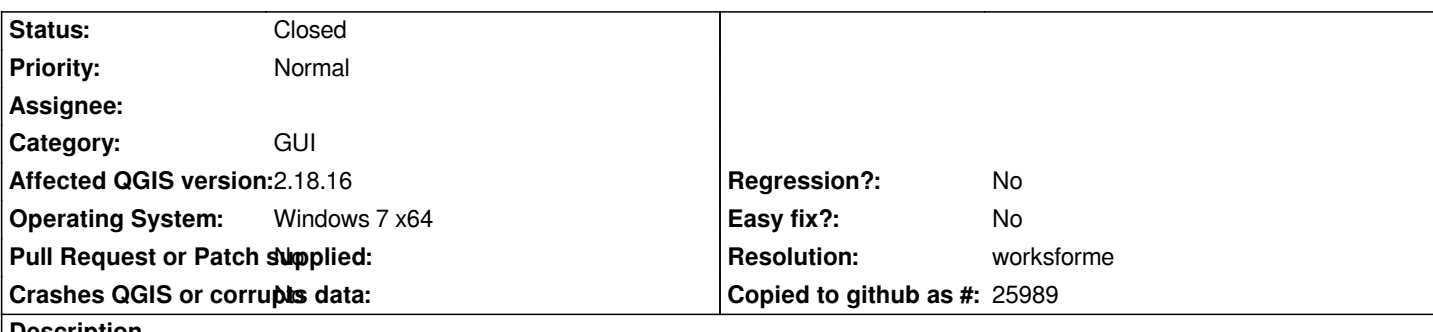

**Description**

*Hi All,*

*I noticed that if you click start editing, without having first selected a vector layer in the TOC, QGIS freezes for which you have to turn off the program and restart it*

## **History**

#### **#1 - 2018-02-13 08:21 PM - Antonio Viscomi**

*Antonio Viscomi wrote:*

*Hi All,*

*I noticed that if you click start editing, without having first selected a vector layer in the TOC, QGIS freezes for which you have to turn off the program and restart it*

*Obviously the start editing icon is not gray, but in the TOC the selection of the layer is not displayed in this circumstance*

#### **#2 - 2018-02-14 11:29 AM - Antonio Viscomi**

*- File Editing.png added*

*Antonio Viscomi wrote:*

*Antonio Viscomi wrote:*

#### *Hi All,*

*I noticed that if you click start editing, without having first selected a vector layer in the TOC, QGIS freezes for which you have to turn off the program and restart it*

*Obviously the start editing icon is not gray, but in the TOC the selection of the layer is not displayed in this circumstance*

*This bug happens when the editing is deactivated from the table after the modification ... the selection in the GUI disappears but the icon remains active I attach a screenshot in which it appear the start editing icon active without selection of any layer in TOC*

## **#3 - 2019-01-21 12:34 AM - Jürgen Fischer**

*- Status changed from Open to Feedback*

*Please test with QGIS 3.4 - QGIS 2.18 reached it's end of life.*

## **#4 - 2019-01-23 09:33 AM - Antonio Viscomi**

*Jürgen Fischer wrote:*

*Please test with QGIS 3.4 - QGIS 2.18 reached it's end of life.*

*this bug no longer appear on 3.4.4 then this ticket can be closed*

*cheers*

## **#5 - 2019-01-23 11:00 AM - Jürgen Fischer**

- *Resolution set to worksforme*
- *Status changed from Feedback to Closed*

**Files**

*Editing.png 1.39 MB 2018-02-14 Antonio Viscomi*